## **Announcement on Adding "Get UID" API on Huobi Global**

Dear users:

Huobi Global will add the "Get UID" API on November 26, 2020 at 18:00 (GMT+8), allowing users to view the user ID of the account easily. Details are as follows:

## **Get UID**

Users can view the UID of the account via the above API key.

API Key Permission: Read

## **HTTP Request**

GET /v2/user/uid

## **Return Parameters**

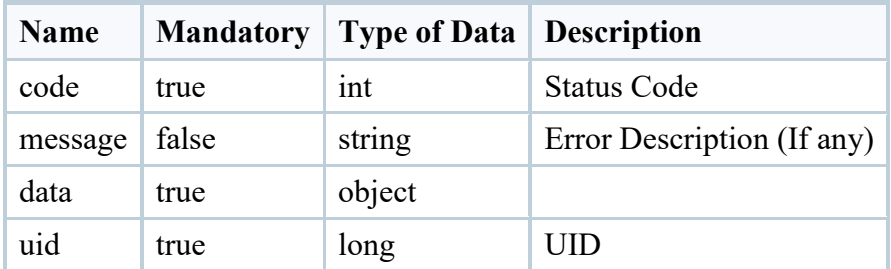

Effective Date: November 26 (GMT+8)

Please refer to **[Huobi API Docs](https://docs.huobigroup.com/docs/spot/v1/en/)** or the Spot API Change Log for details.

API users need to evaluate how the API improvements will help with their trades and update relevant Apps accordingly.